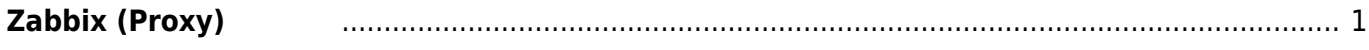

## <span id="page-2-0"></span> $Zabbix (Proxy)$

From: <https://ma-tech.centurysys.jp/> - **MA-X/MA-S/MA-E/IP-K Developers' WiKi**

Permanent link: **[https://ma-tech.centurysys.jp/doku.php?id=mae3xx\\_tips:setup\\_zabbix\\_proxy:start](https://ma-tech.centurysys.jp/doku.php?id=mae3xx_tips:setup_zabbix_proxy:start)**

Last update: **2014/07/24 19:47**